# Métodos estatísticos

<span id="page-0-0"></span>Análise de variância para um fator

### Prof. Walmes M. Zeviani

Departamento de Estatística Universidade Federal do Paraná

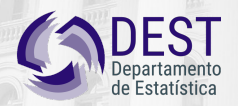

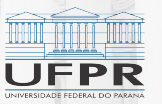

FPR

### Estrutura da unidade

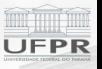

### **- Análise de variância (ANOVA).**

 $\blacktriangleright$  Regressão linear simples.

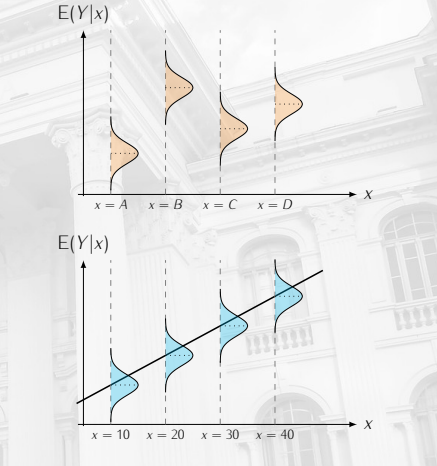

Figura 1. Representações esquemáticas dos modelos de ANOVA e regressão linear simples.

### Notas preliminares

- <sup>I</sup> Será feita uma apresentação **introdutória** enfatizando a intuição e uso da análise de variância (ANOVA: *analysis of variance*).
- <sup>I</sup> Ela será vista como **generalização** do teste *<sup>t</sup>* para comparar *k >* <sup>2</sup> médias.
- ▶ Os aspectos técnicos são importantes mas a compreensão dos conceitos tem precedência.
- A ANOVA é o método central de inferência para **Análise de Experimentos Planejados** ou Estudos Experimentais.
- <sup>I</sup> Não entraremos no contexto do **Planejamento de Experimentos**.

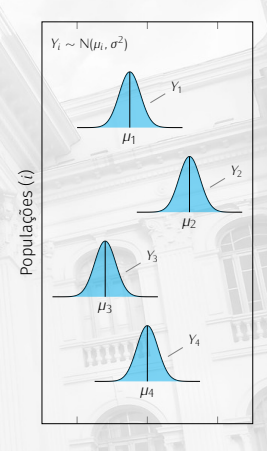

Figura 2. Ilustração de 4 populações com médias diferentes.

### Terminologia

### **População**

Observações feitas em unidades **provenientes** de populações diferentes.

- $\blacktriangleright$  Estudos observacionais ou amostrais.
- ▶ Sem controle de fatores externos ou de confundimento.

### **Tratamentos**

Observações feitas em unidades que **receberam** tratamentos diferentes.

- $\blacktriangleright$  Estudos experimentais.
- ▶ Fatores externos ou de confundimento são controlados.

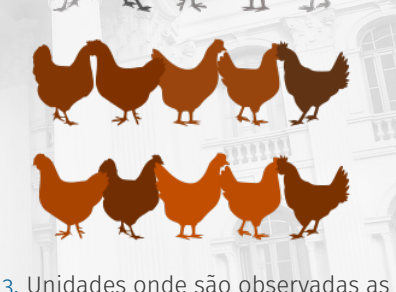

Figura 3. Unidades onde são observadas as respostas.

### Motivação · comparar várias médias

- ▶ O teste *t* é usado para comparar a média de duas populações.
- ▶ Mas na prática, deseja-se avaliar simultaneamente igualdade de *k >* <sup>2</sup> médias, ou seja,

$$
H_0: \mu_1 = \mu_2 = \cdots = \mu_k
$$

vs

*<sup>H</sup><sup>a</sup>* : "há diferença em pelo menos algum par"*.*

 $\triangleright$  Se for aplicado o teste *t* para todos os pares possíveis, tem-se (<sup>k</sup>) testes a serem realizados → muitos testes e difícil interpretação. Se for aplicado o teste t para todos os pares<br>possíveis, tem-se  $\begin{pmatrix} k \\ 2 \end{pmatrix}$  testes a serem realizados  $\rightarrow$  Figura 4. N<br>muitos testes e difícil interpretação. função do

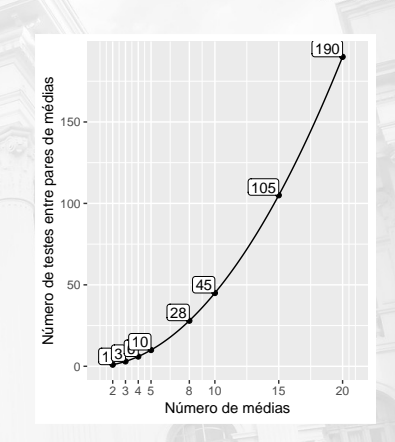

Figura 4. Número de testes em função do número de médias.

### Motivação · comparar várias médias

- <sup>I</sup> Se *<sup>α</sup>* é nível de significância em cada teste *<sup>t</sup>*, então
	- $\alpha_k$  = P("pelo menos um par diferir"/ $H_0$  verdadeira)  $= 1 - (1 - \alpha)^{2}$

é a chance de erro tipo I supondo que são testes independentes.

- ▶ O problema é:
	- ▶ O **número de testes** de pares se torna grande com *k*.
	- <sup>I</sup> Inflaciona a **chance de falso positivo** com aumento de *<sup>k</sup>*.
	- ▶ Os testes não são independentes.

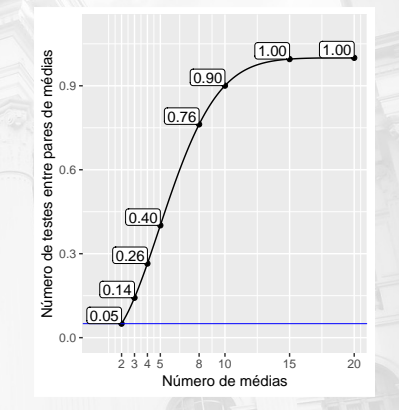

Figura 5. Probabilidade de erro tipo I.

### A análise de variância para *<sup>k</sup>* médias

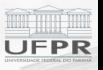

- A ANOVA para *k* médias resolve os dois problemas.
	- $\blacktriangleright$  Independente de *k*, a hipótese  $H_0$  é testada em **apenas um teste**.
	- <sup>I</sup> O nível de significância *<sup>α</sup>* <sup>é</sup> **controlado** neste teste.
- $\triangleright$  O teste *t* para amostras independentes com  $k = 2$ quando σ $\frac{2}{1} = \sigma_2^2$  é um **caso particular** da ANOVA quando *υ*<sub>1</sub> — σ<br>para um fator.  $\overline{a}$

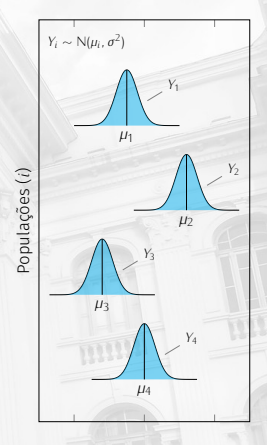

Figura 6. Ilustração de 4 populações com médias diferentes.

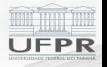

# <span id="page-7-0"></span>**[Relação da ANOVA com teste](#page-7-0)** *t*

Prof. Walmes M. Zeviani [Métodos estatísticos](#page-0-0) 8

### Relação da v.a. *<sup>t</sup>* com a v.a. *<sup>F</sup>*

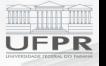

 $\blacktriangleright$  Foi visto que a v.a.

$$
t = \frac{\overline{y} - \mu_0}{S/\sqrt{n}} \stackrel{H_0}{\sim} t_v \text{ sendo } v = n - 1
$$
  

$$
t = \frac{\overline{y}_1 - \overline{y}_2}{S(1/\sqrt{n_1} + 1/\sqrt{n_2})} \stackrel{H_0}{\sim} t_v \text{ sendo } v = n_1 + n_2 - 1
$$

é a estatística de teste para hipóteses sobre a média de v.a. Normais.  $E$  E a v.a.

$$
{}^{m}F = \frac{S_1^2}{S_2^2} \stackrel{H_0}{\sim} F_{n_1-1,n_2-1}
$$

é a estatística de teste para hipóteses sobre a razão de variâncias de v.a. Normais.

### Como estão conectadas?

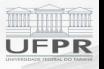

É uma relação bem conhecida em Estatística que

Se *t* ∼ *t<sub>v</sub>* então *t*<sup>2</sup> ∼ F<sub>1,*v*</sub>.

1. Como essas v.a. estão conectadas no contexto de teste de hipótese?

2. Por que o nome análise de variância se julga hipótese de igualdade entre médias?

Para esclarecer ambos, precisamos mostrar que a estatística *<sup>t</sup>* 2 é a razão de duas variâncias.

### O caso de uma população

$$
\triangleright
$$
 Já que  $t^2 = F$ , então temos que  $t^2 = \frac{(\overline{y} - \mu_0)^2}{s^2/n}$ .

► Sob a hipótese nula  $H_0$  :  $\mu = \mu_0$ , a quantidade

$$
(\overline{y}-\mu_0)^2
$$

é um estimador não viciado de *<sup>σ</sup>* 2 , pois

$$
E\left[\left(\overline{y} - \mu_0\right)^2\right] = \frac{\sigma^2}{n} \quad \text{logo} \quad \hat{\sigma}_h^2 = n(\overline{y} - \mu_0)^2
$$

é um estimador baseado em um único desvio independente (grau de liberdade <sup>1</sup>). ► É fato que, para fins de estimação, *σ<sub>h</sub>* é um estimador *i*) não eficiente e *ii*) útil *h* apenas quando se conhece *<sup>µ</sup>*<sup>0</sup> (que não é o caso aqui).

## O caso de uma população (cont.)

- ► Para estimar  $\sigma^2$  usamos o estimador não viciado *S<sup>2</sup>*.
- $\blacktriangleright$  Todavia, para uma mesma amostra de dados, tem-se

$$
\hat{\sigma}_h^2 \stackrel{H_0}{=} n(\overline{y} - \mu_0)^2 \qquad \text{com 1 GL}
$$
  

$$
S^2 = \frac{1}{n-1} \sum_{i=1}^n (y_i - \overline{y})^2 \qquad \text{com } n-1 \text{ GL}
$$

como estimadores de σ<sup>2</sup>, sendo  $\hat{\sigma}_{h}^{2}$  não viciado apenas sob H<sub>0</sub>. **►** Além disso,  $\hat{\sigma}_h^2$  e  $S^2$  são **estimadores independentes**. *h*

 $\blacktriangleright$  Dessa forma,

$$
t^{2} = \frac{(\overline{y} - \mu_{0})^{2}}{s^{2}/n} = \frac{n(\overline{y} - \mu_{0})^{2}}{s^{2}} = \frac{\partial_{h}^{2}}{s^{2}} \stackrel{H_{0}}{\sim} F_{1, n-1}
$$

é a razão de duas estimativas independentes de variância sob *<sup>H</sup>*0.

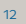

### O caso de uma população (cont.)

- $\triangleright$  À medida que  $H_0$ :  $\mu = \mu_0$  é falsa, então o numerador será maior que o denominador, levando então à rejeição de  $H_0$ .
- de *H*<sub>0</sub>.<br>► *S*<sup>2</sup> é um estimador de  $\sigma^2$  que não *σ* depende de *µ* <sup>0</sup> ou da decisão sobre
- ▶ Por isso, ele também é chamado de **estimador puro** da variância.
- E, dessa forma,  $\hat{\sigma}_h^2$  não é um estimador<br>**Pause pois é viciode se 11 não for** *σ*ˆ puro pois é viciado se *<sup>H</sup>*<sup>0</sup> não for depende de *μ*<sub>0</sub> ou da decisão sobre *H*<sub>0</sub>.<br> *t*<sup>2</sup> =  $\frac{\sigma_h^2}{s^2}$   $\approx$  *θ* **estimador puro** da variância.<br> **E**, dessa forma,  $\hat{\sigma}_h^2$  não é um estimador<br>
puro pois é viciado se *H*<sub>0</sub> não for Não depende de *H*<sub>0</sub>

Estimador da variância sob *H*0. Fornece evidência contra *H*0.

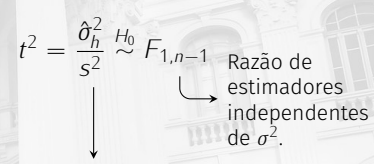

Estimador puro da variância. Não depende de *H*0.

### O caso de duas populações

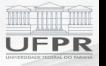

- ▶ O caso de duas populações é análogo.
- ► Considere o teste na condição em que  $\sigma_1^2 = \sigma_2^2$  com  $H_0: \mu_1 = \mu_2$ .  $\overline{a}$
- ▶ Pelos mesmos argumentos, tem-se que

$$
t^{2} = \frac{(\overline{y}_{1} - \overline{y}_{2})^{2}}{s^{2} \left(\frac{1}{n_{1}} + \frac{1}{n_{2}}\right)} = \frac{(\overline{y}_{1} - \overline{y}_{2})^{2}}{s^{2} \left(\frac{n_{1} + n_{2}}{n_{1} + n_{2}}\right)} = \frac{\left(\frac{n_{1}n_{2}}{n_{1} + n_{2}}\right)(\overline{y}_{1} - \overline{y}_{2})^{2}}{s^{2}} = \frac{\hat{\sigma}_{h}^{2}}{s^{2}} \stackrel{H_{0}}{\sim} F_{1, n-1}.
$$

é a razão de duas estimativas independentes de variância sob *<sup>H</sup>*0.  $\triangleright$  O raciocínio permanece válido para  $k > 2$  e será detalhado a seguir.

### Considerações até aqui

- $\triangleright$  Dessa forma, o teste para  $H_0$ :  $\mu_1 = \mu_2$  pode ser visto como a razão de dois estimadores independentes da variância.
- ► Então, um teste *t* para a **média** pode ser escrito como teste entre estimadores da **variância**.
- **In Isso justifica o nome análise de variância** porque a estatística para testar a **igualdade das** *<sup>k</sup>* **médias** será expressa como **razão de duas variâncias**.
- ▶ Detalhes técnicos à parte, a exposição foi feita para justificar a relação entre *<sup>t</sup>* <sup>e</sup> *<sup>F</sup>* unificando as abordagens.

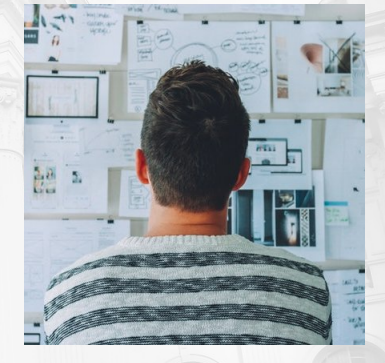

Figura 7. Foto de Startup Stock Photos no Pexels.

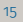

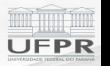

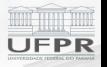

# <span id="page-15-0"></span>**[A análise de variância](#page-15-0)**

### Hipóteses e suposições

<sup>I</sup> A ANOVA testa a hipótese nula de **igualdade simultânea** entre *<sup>k</sup>* médias,

$$
H_0: \mu_1 = \mu_2 = \cdots = \mu_k
$$

vs

- *<sup>H</sup><sup>a</sup>* : "há diferença em pelo menos algum par"*. .*
- <sup>I</sup> Assume que as **variâncias** das *<sup>k</sup>* populações são **iguais**,

$$
\sigma_1^2 = \sigma_2^2 = \cdots = \sigma_k^2 = \sigma^2.
$$

► E que a distribuição da característica *Y* é **Normal**,

$$
Y_1 \sim N(\mu_1, \sigma^2), \quad Y_2 \sim N(\mu_2, \sigma^2), \quad \cdots \quad, Y_k \sim N(\mu_k, \sigma^2).
$$

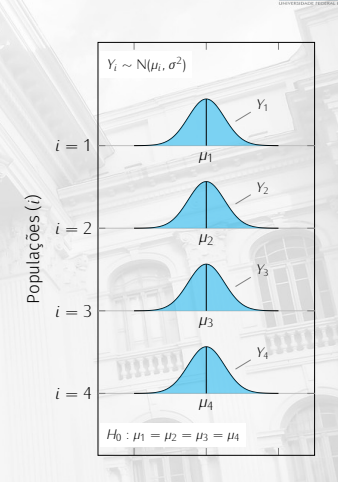

Figura 8. Ilustração da hipótese nula e suposições da ANOVA.

### Especificação de modelo

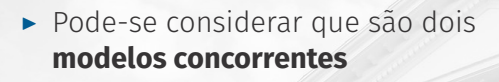

- *H*<sup>0</sup> : *Y*<sub>*i*</sub>  $\sim$  N( $\mu$ ,  $\sigma^2$ ) vs *H*<sup>a</sup> : *Y*<sub>*i*</sub> ∼ N( $\mu$ *i*,  $\sigma^2$ ), *i* ∈ {1, ..., *k*}.
- Estes modelos são especificações de "molde" usados para **gerar os dados** observados.
- A questão é: qual molde se mostra **mais compatível**? *<sup>→</sup>* os dados apoiam **qual hipótese**?

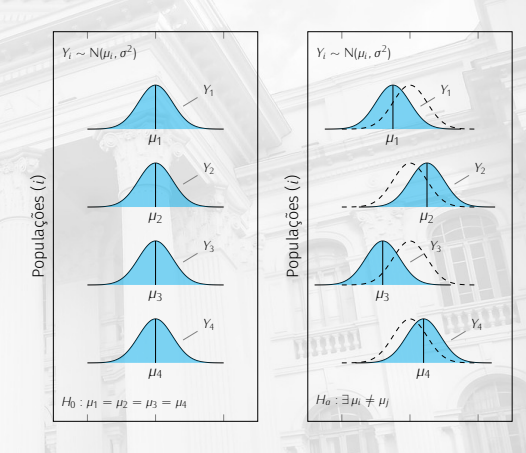

Figura 9. Modelos concorrentes conforme as hipóteses nula e alternativa.

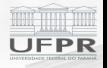

### Notação de médias e notação de efeitos

► O modelo pode ser escrito com **notação de efeitos**  $\mu_i = \mu + \tau_i$ , isto é,

$$
Y_i \sim N(\mu + \tau_i, \sigma^2), \quad i \in \{1, \ldots, k\},\
$$

 $\text{com a restrição de que } \sum_{i=1}^{k} \tau_i = 0.$ 

 $\blacktriangleright$  E as hipóteses se tornam

*H*<sub>0</sub> :  $\tau_i = 0$  para todo  $i \in \{1, ..., k\}$  =  $\Longrightarrow \sum_{i=1}^{k}$  $\sum_{i=1}^{n} \tau_i^2 = 0$ vs

 $H_a: \tau_i \neq 0$  para algum  $i \in \{1, ..., k\}$  =  $\sum_{i=1}^{k}$  $\sum_{i=1}^{n} \tau_i^2 \geq 0.$ 

## Ideia geral

Decompor a variabilidade e suas componentes:

- 1. Desvios das observações (*yij*) em relação à média geral (*y..* ).
- 2. Desvios das observações (*yij*) em relação às suas médias  $(\overline{u}_i)$ .
- 3. Desvios das médias (*yi.*) em relação à média geral (*y..* ).

### O que leva à **igualdade fundamental da ANOVA**:

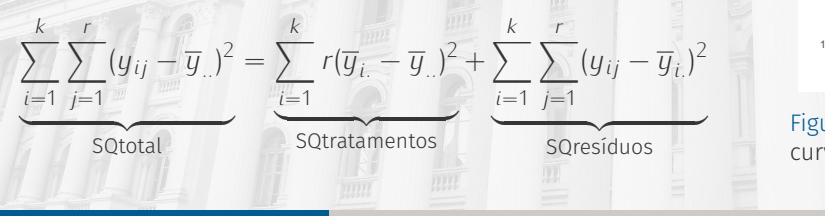

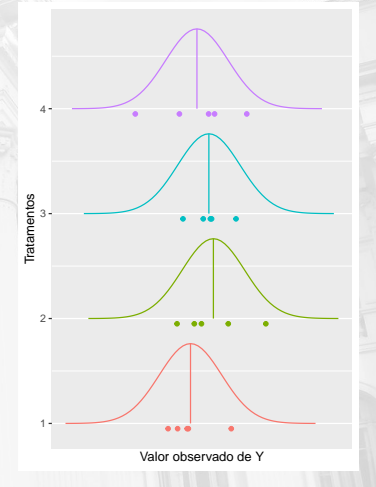

Figura 10. Valores observados e curvas representando o modelo.

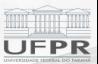

### Ilustração da ideia · cenário 1

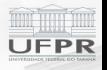

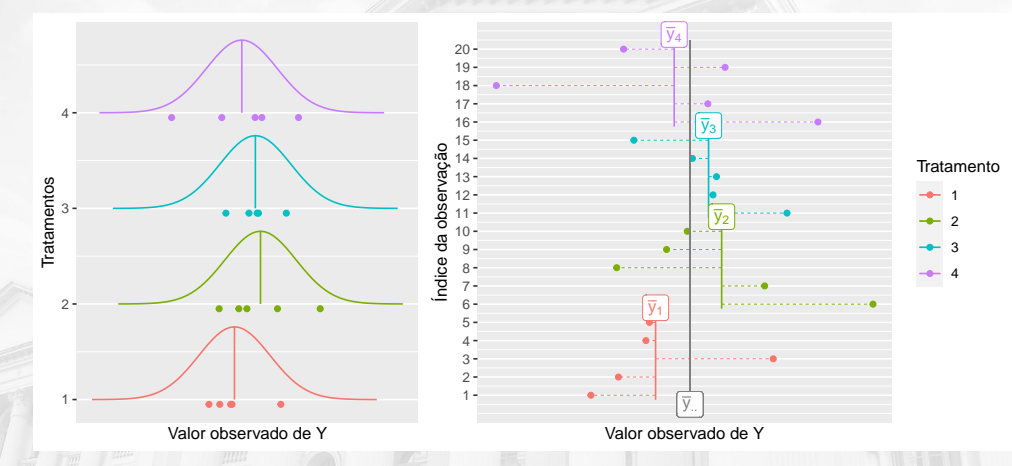

Figura 11. Ilustração da decomposição da soma de quadrados.

### Ilustração da ideia · cenário 2

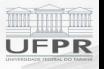

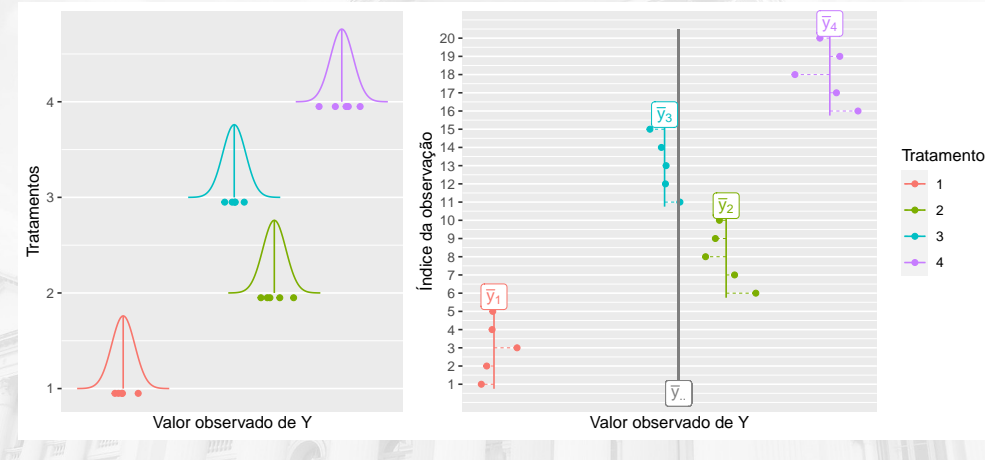

Figura 12. Ilustração da decomposição da soma de quadrados.

### Decomposição em somas de quadrados

A decomposição consiste em calcular 3 quantidades

$$
\text{SQtotal} = \sum_{i=1}^{k} \sum_{j=1}^{r} (y_{ij} - \overline{y}_{..})^2 = \sum_{i=1}^{k} \sum_{j=1}^{r} y_{ij}^2 - C \quad \text{sendo} \quad C = \frac{y_{..}^2}{n},
$$
\n
$$
\text{SQtratamentos} = \sum_{i=1}^{k} r(\overline{y}_{i.} - \overline{y}_{..})^2 = \sum_{i=1}^{k} \frac{y_{i.}^2}{r} - C,
$$
\n
$$
\text{SQresíduos} = \sum_{i=1}^{k} \sum_{j=1}^{r} (y_{ij} - \overline{y}_{i.})^2 = \text{SQtotal} - \text{SQtratamentos,}
$$

em que *<sup>y</sup>ij* é o valor na unidade *<sup>j</sup>* do tratamento *<sup>i</sup>*, *<sup>y</sup>i.* é o total do tratamento *<sup>i</sup>*, *<sup>y</sup>i.* é a média do tratamento *<sup>i</sup>*, *<sup>y</sup>..* é total geral, *<sup>y</sup>..* é a média geral, *<sup>k</sup>* é o número de tratamentos <sup>e</sup> *<sup>r</sup>* é o número de unidades ou repetições de cada tratamento.

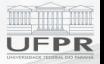

### Valor esperado das somas de quadrados

▶ O valor esperado da soma de quadrados de tratamentos é

$$
E(SQtratamentos) = (k-1)\sigma^2 + r\sum_{i=1}^{k} \tau_i^2.
$$

▶ O valor esperado da soma de quadrados de resíduos é

 $E(SQresíduos) = k(r-1)\sigma^2$ .

- ► Sob a hipótese nula, o termo  $\sum_{i=1}^{k} \tau_i^2 = 0$  e tem-se dois **estimadores**<br>**independentes** de veriância **independentes** da variância.
- $\blacktriangleright$  Para isolar  $\sigma^2$  nas expressões, divide-se pelos graus de liberdade.

### Quadrados médios

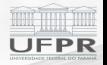

- **► O quadrado médio** é o quociente da soma de quadrados pelos graus de liberdade.
- ▶ Dessa forma, os quadrados médios e seus valores esperados são

 $\text{QMtratamentos} = \frac{\text{SQtratamentos}}{k-1}$  $\frac{d\text{r}}{k-1}$   $\implies$  E(QMtratamentos) =  $\sigma^2 + \frac{r^2}{k-1}$ *k −* 1  $\sqrt{h}$ *i*=1 *τ* 2 *i ,* SQresíduos

$$
QMresíduos = \frac{C_1 \cdot \text{occures}}{k(r-1)} \qquad \Longrightarrow \qquad E(QMresíduos) = \sigma^2.
$$

<sup>I</sup> A **estatística de teste** é

 $F_0 = \frac{\text{SQtratamentos}/(k-1)}{\text{SQresíduos}/k(r-1)}$ SQresíduos*/k*(*<sup>r</sup> <sup>−</sup>* 1) <sup>=</sup> QMtratamentos QMresíduos *<sup>H</sup>*<sup>0</sup> *<sup>∼</sup> <sup>F</sup>k−*1;*k*(*r−*1)*.*

<sup>I</sup> Rejeita-se a hipótese nula ao nível de significância *<sup>α</sup>* quando *<sup>F</sup>*<sup>0</sup> *> F<sup>α</sup>* para graus de liberdade *<sup>k</sup> <sup>−</sup>* <sup>1</sup> no numerador e *<sup>k</sup>*(*<sup>r</sup> <sup>−</sup>* 1) no denominador.

### O quadro de análise de variância

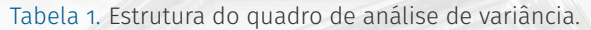

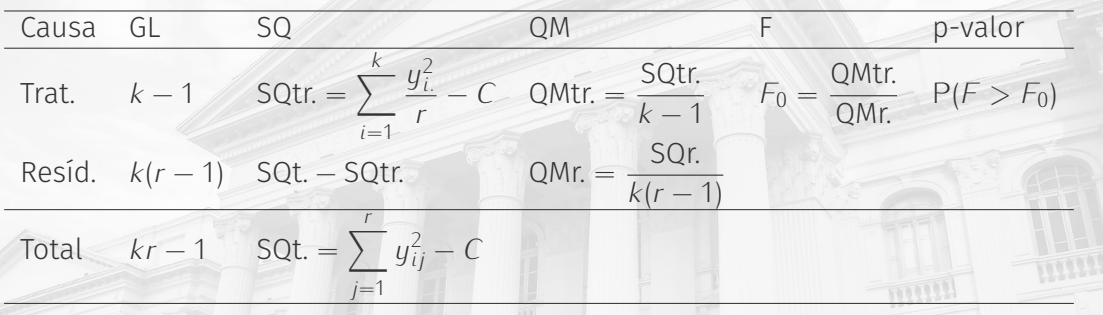

- ► O quadro de ANOVA organiza todos os elementos mencionados.
- ► Contém a estatística de teste, graus de liberdade e a estimativa de *σ*<sup>2</sup> dada pelo<br>2000 Trada pelo de activo de contempora **quadrado médio dos resíduos** (QMr).

### Exemplo: estilo musical na produção de poedeiras

Os dados a seguir são de um experimento para verificar o efeito do estilo musical na produção de ovos de galinhas poedeiras (VIEIRA, 1999, Tabela 7.2, pág. 74). Faça a análise de variância considerando *<sup>α</sup>* = 5%.

Tabela 2. Número de ovos observado em cada unidade experimental conforme os estilos musicais.

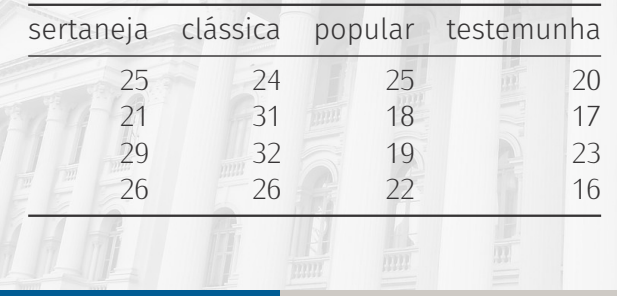

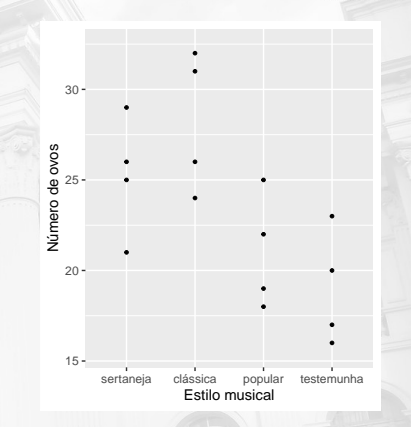

Figura 13. Diagrama de dispersão do número de ovos conforme os estilos musicais.

Solução

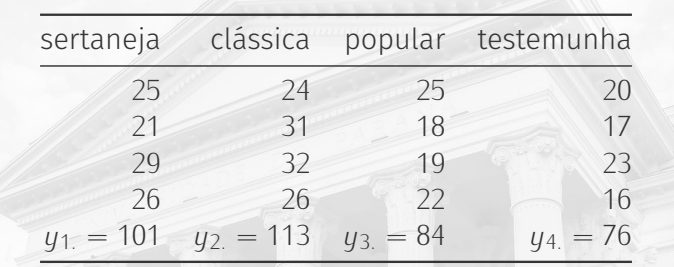

 $C = 3/4^2/16 = 8/42.25$ .  $Sototal = 25^{2} + 21^{2} + \cdots + 23^{2} + 16^{2} - 8742.25 = 345.75.$  $SQ$ trat = 101<sup>2</sup>/4 + 113<sup>2</sup>/4 + 84<sup>2</sup>/4 + 76<sup>2</sup>/4 − 8742.25 = 208.25*.* SQres = 345*.*<sup>75</sup> *<sup>−</sup>* <sup>208</sup>*.*25 = 137*.*5*.*  $s^2 = 137.5/4(4-1) = 11.46$   $\Rightarrow$   $s_{\overline{y}} = \sqrt{25}$  $s^2/r = 1.69$ 

 $=$ PR

### Solução

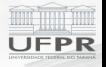

Tabela 4. Quadro de análise de variância para o número de ovos conforme o estilo musical.

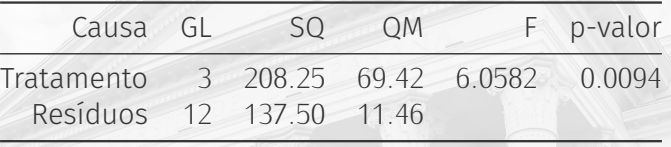

Tabela 5. Tabela com as médias para cada estilo músical e intervalos de confiança (nível de confiança individual  $1 - \alpha = 0.95$ , logo  $t_{0.025} = 2.179$ ).

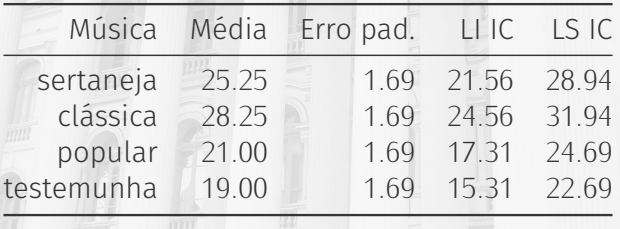

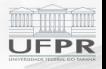

### Questões adicionais · pressupostos

- ▶ A resposta é discreta. Como verificar se as suposições foram **violadas**?
- $\triangleright$  Pode-se inspecionar os pressupostos pela **análise de resíduos**.
- ▶ Também é possível aplicar testes de hipótese para os pressupostos.
- ▶ Os pressupostos não devem ser violados para validade das inferências.

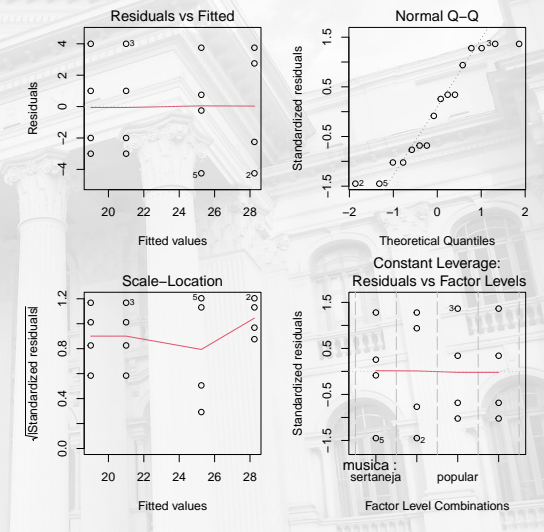

Figura 14. Gráficos dos resíduos.

## Questões adicionais · detalhamento

### **Questões adicionais**

- 1. Quais estilos musicais **diferem da testemunha**?
- 2. Quais estilos musicais **diferem entre si**?

### **Principal preocupação**

- <sup>I</sup> Aplicar teste *<sup>t</sup>* para **cada par** terá nível de significância **por teste** igual a *<sup>α</sup>*.
- <sup>I</sup> O nível de significância global *<sup>α</sup><sup>k</sup>* fica sendo

$$
1-(1-\alpha)^{{k \choose 2}} \leq \alpha_k \leq \alpha.
$$

- <sup>I</sup> Mas é desejável manter o nível de significância **global** em *<sup>α</sup>*.
- $\triangleright$  Como fazer isso?

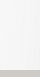

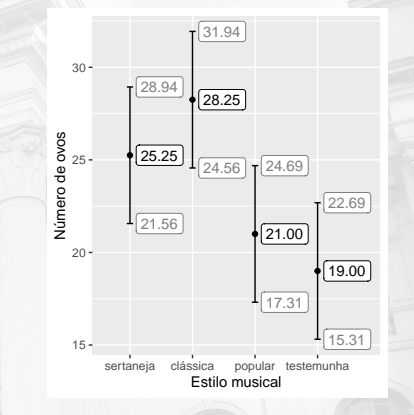

Figura 15. Médias estimadas para o número de ovos conforme cada estilo musical acompanhadas do intervalo de confiança.

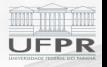

# <span id="page-31-0"></span>**[Comparações múltiplas de hipótese](#page-31-0)**

### Métodos de comparações múltiplas de hipótese

- ► São aplicados após a rejeição de *H*<sub>0</sub> pela estatística *<sup>F</sup>* da ANOVA.
- ► São métodos para **corrigir** a inflação do nível de significância global decorrente do teste de um **grande número de hipóteses**.
- ▶ Isso é feito principalmente de duas formas:
	- 1. **Corrige-se o p-valor** após os testes de hipótese individuais para ter nível de significância global *<sup>α</sup><sup>k</sup>* desejado.
	- 2. **Emprega-se uma estatística de teste** de hipótese que incorpore o número de hipóteses para ter nível de significância global *<sup>α</sup><sup>k</sup>* desejado.

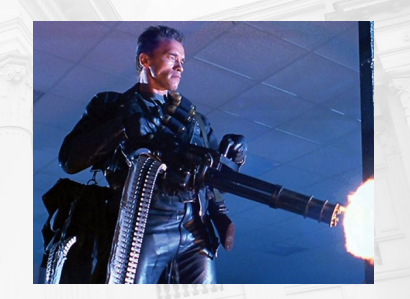

Figura 16. Cena do filme O Exterminador do Futuro 2.

## Opções existentes

- ▶ Para cada umas das opções existem vários métodos e variações existentes.
- ▶ Para este curso introdutório será apresentado um exemplo de cada.
	- $\blacktriangleright$  Teste com correção de **Bonferroni**.
	- **► Teste de Tukey** da diferença honesta significativa.
- $\triangleright$  ANOVA com fatores qualitativos e comparações múltiplas são **concomitantes**.
- ▶ Muitos livros introdutórios abordam apenas ANOVA.
- Aqui será feita a apresentação para contemplar as etapas da **análise completa**.

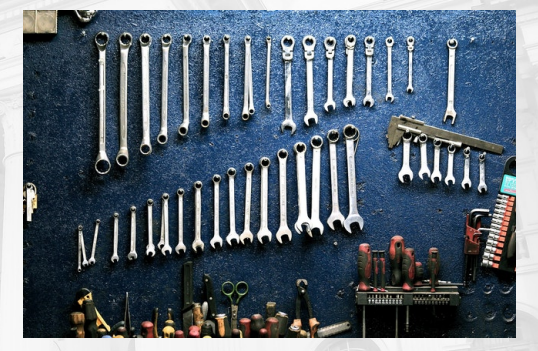

Figura 17. Foto de Pexels.

### Correção do p-valor pelo método de Bonferroni

<sup>I</sup> Agora serão testadas **separadamente** um conjunto de hipóteses

 $H_0: \mu_i = \mu_i$  para todo  $i \neq j$ .

- $\triangleright$  Se as hipóteses forem para todos os pares possíveis de *i, j ∈ {*1*, . . . , k}*, já foi visto que totalizam  $u = \binom{k}{2}$ .
- ► Dado um nível de significância global, para *<sup>p</sup>* hipóteses independentes, o nível de significância individual (*α*) corrigido é

$$
\alpha_p = 1 - (1 - \alpha)^p \log \alpha
$$
  

$$
\alpha = 1 - (1 - \alpha_p)^{1/p} \approx \alpha_p/p.
$$

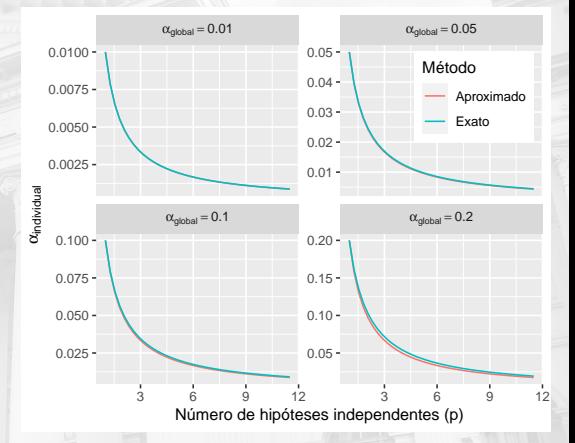

Figura 18. Nível de confiança individual como função no número de hipóteses e do nível de confiança global.

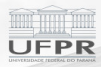

## Aplicação

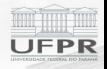

- ► Dessa forma, o p-valor do teste *t* individual é multiplicado por *p* para corrigir pela quantidade de hipóteses.
- $\blacktriangleright$  Para o exemplo,  $k = 4$  e, portanto,  $p = 6$  hipóteses considerando a diferenca entre todos os pares de médias.

Tabela 6. Níveis descritivos (*p*-valores) sem correlação para o número de hipóteses e com correção de Bonferroni.

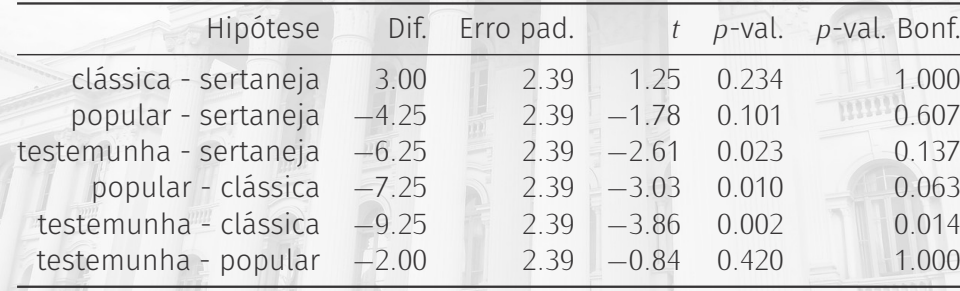

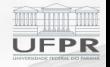

### Comparações múltiplas pelo teste de Tukey

- <sup>I</sup> Outra opção é trocar a **estatística de teste** *<sup>→</sup>* outra **distribuição amostral**.
- **► Pelo teste de Tukey**, rejeita-se a hipótese de igualdade de duas médias quando

$$
q_0 = \frac{\mathrm{abs}(\overline{y}_i - \overline{y}_j)}{\mathrm{ep}(\overline{y}_i - \overline{y}_j)} = \frac{\mathrm{abs}(\overline{y}_i - \overline{y}_j)}{\sqrt{2s^2/r}} > q_{\alpha, v, k},
$$

em que *<sup>q</sup>α,ν,k* é quantil superior da distribuição da **amplitude total studentizada** <sup>e</sup> ep(*.*) denota erro-padrão.

- ► Ou seja, não se usa mais a distribuição *t* mas sim esta que incorpora o número de tratamentos (*k*) como parâmetro.
- ▶ Pelo uso desta estatística de teste se faz o controle para manter o nível de significância global no valor desejado.

### Aplicação

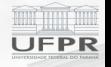

<sup>I</sup> Para o exemplo em mãos, o valor crítico do teste é (de tabela ou *software*)

*q*<sub>0</sub>*,*05*,*12*,*<sub>4</sub> = 4*.*199 que é maior que  $t_{0.025,12} = 2.179$ 

fazendo com que a evidência necessária para rejeição de H<sub>0</sub> seja maior.

Tabela 7. Níveis descritivos (*p*-valores) sem correlação para o número de hipóteses e pelo teste de Tukey.

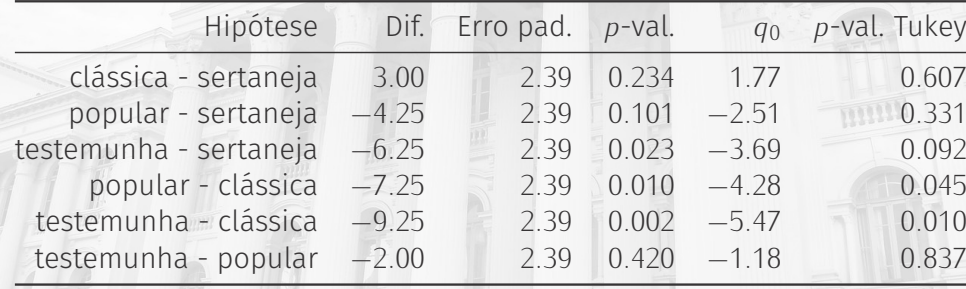

### O impacto das correções nos intervalos de confiança

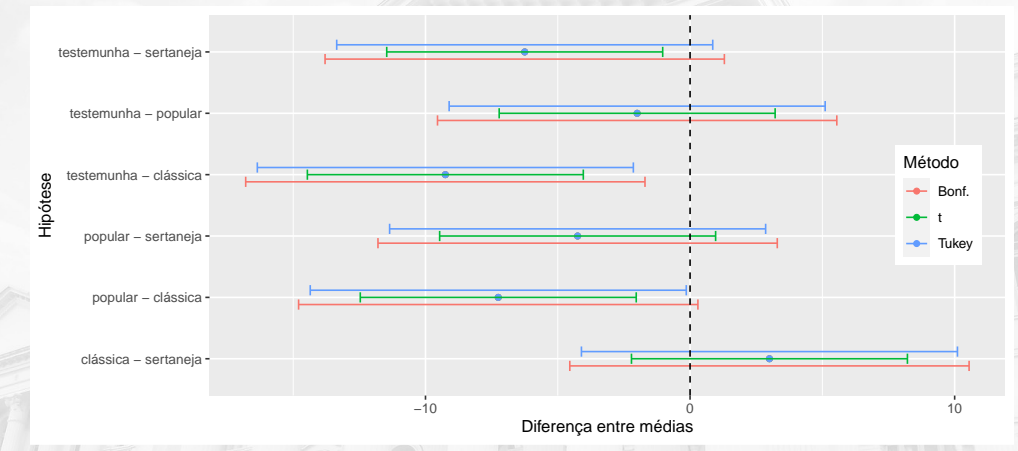

Figura 19. Amplitude dos intervalos de confiança para a diferença entre médias de acordo com os métodos de correção para a multiplicidade.

EDD

### Outras abordagens para tratar a multiplicidade

- ▶ Existem várias abordagens similares à de Bonferroni.
	- **False discovery rate.**
	- <sup>I</sup> Método Holm-Bonferroni.
	- ▶ Método *single-step*.
	- $\blacktriangleright$  Entre outras.
- $\triangleright$  Existem vários testes com propostas similares ao Tukey.
	- $\blacktriangleright$  Teste de Duncan.
	- ▶ Teste de Student-Newman-Keuls.
	- $\blacktriangleright$  Teste de Scheffè.
	- $\blacktriangleright$  Entre outros.
- ▶ Detalhes sobre os procedimentos estão fora do escopo deste curso.

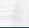

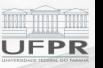

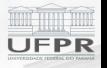

# <span id="page-40-0"></span>**[Considerações finais](#page-40-0)**

**Prof. Walmes M. Zeviani [Métodos estatísticos](#page-0-0) 41 de anos 1999** e 1999 e 1999 e 1999 e 1999 e 1999 e 1999 e 1999 e 1

### Anova com mais de um fator

- ▶ A ANOVA é o principal método de inferência para estudos experimentais ou **experimentos planejados**.
- ▶ Com ela é possível avaliar o efeito de **mais de um fator** além de determinar existência de **interação entre fatores**.
- ▶ Interação: o resultado não é apenas a soma dos efeitos dos tratamentos *<sup>→</sup>* existe **sinergismo**, **antagonismo**, etc. entre eles.
- **Experimentos fatoriais** empregam a combinação de vários fatores.

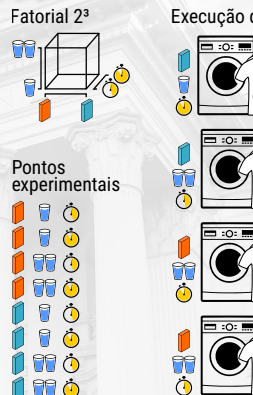

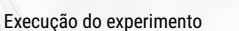

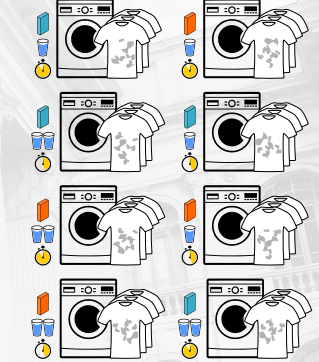

Figura 20. Ilustração de um experimento que estuda a combinação de 3 fatores na remoção de manchas.

### Planejamento e análise de experimentos

- <sup>I</sup> **Planejamento e Análise de Experimentos**, Delineamento de Experimentos ou Estatística Experimental é uma área da Estatística voltada à construção, implantação,
	- condução, análise e interpretação de experimentos planejados.
- $\blacktriangleright$  Estudos experimentais geralmente permitem afirmar **causalidade**.
- $\blacktriangleright$  Tem origem predominantemente agrícola, mas é usado em todas as áreas da Ciência.
	- Estuda principalmente os **delineamentos experimentais**.

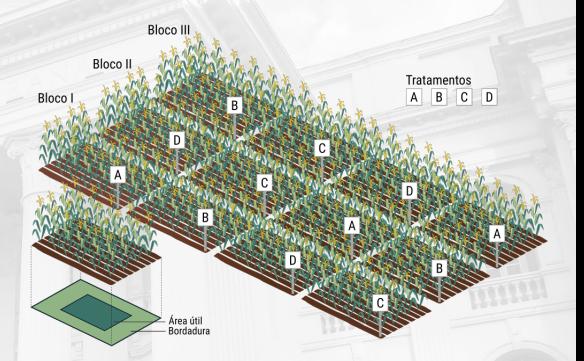

Figura 21. Ilustração de um experimento de campo em delineamento de blocos casualizados completos.

### <span id="page-43-0"></span>Estrutura da unidade

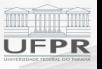

- **Análise de variância (ANOVA).**
- $\blacktriangleright$  Regressão linear simples.

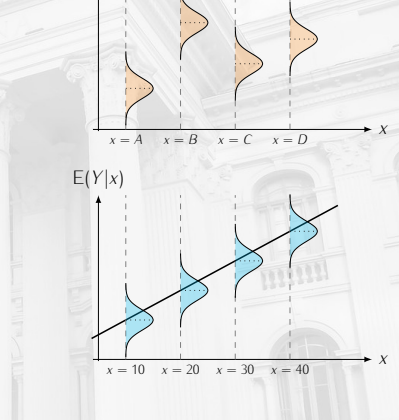

 $E(Y|x)$ 

Figura 22. Ilustração dos assuntos desta Unidade.